**Česká zemědělská univerzita v Praze**

**Provozně ekonomická fakulta**

**katedra informatiky**

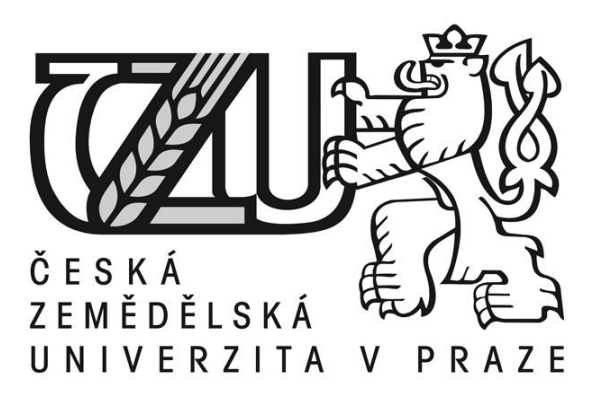

# **Bakalářská práce**

# **Technicko-ekonomická analýza postprodukčních programů**

**Jakub Veselý**

**© 2014 ČZU v Praze** 

# **ČESKÁ ZEMĚDĚLSKÁ UNIVERZITA V PRAZE**

Katedra informačních technologií

Provozně ekonomická fakulta

# **ZADÁNÍ BAKALÁŘSKÉ PRÁCE**

Jakub Veselý

Provoz a ekonomika

Název práce

**Technicko-ekonomická analýza postprodukčních programů**

Název anglicky

**Technical and economical analysis of the postproduction programmes**

## **Cíle práce**

Cílem bakalářské práce je analyzovat dva postprodukční programy a na základě analýzy doporučit, který z programů je pro vypracovávání konkrétního úkolu vhodnější. Na analýzu bude přihlíženo z pohledu postprodukční firmy a její počáteční investice.

## **Metodika**

Hlavní metodikou je rozhodovací proces. Analýza je provedena pomocí metod používaných v manažerském rozhodování, patří sem – Fullerův trojúhelník, Saatyho metoda, metoda relativních velikostí, rozhodovací stromy, metoda dílčích funkcí utility aj. Podkladem pro zpracování analýzy jsou osobní konzultace s kompetentní osobou, mnohaleté zkušenosti autora práce, aktuální ceníky programů atd.

## **Doporučený rozsah práce**

30 – 40 stran

## **Klíčová slova**

Analýza, postprodukce, video, vizuální efekty, compositing, after effects, nuke

## **Doporučené zdroje informací**

Adobe Systems Incorporated. [online]. 2014. Dostupné z https://www.adobe.com Fotr, J., Švecová, L. a kol. Manažerské rozhodování: postupy, metody a nástroje. Praha: Ekopress, 2006. ISBN 978-80-86829-58-0 The Foundry. [online]. 2014. Dostupné z http://www.thefoundry.co.uk

Thompsonova, K., Bordwell, D. Dějiny filmu. Praha: Nakladatelsví Lidové noviny, 2011. ISBN 978-80-7331-207-7.

Wright, S. Compositing Visual Effects: Essentials for the Aspiring Artist. Oxford: Focal Press, 2007. ISBN-13: 978-0240817811.

Wright, S. Digital Compositing for Film and Video (Second Edition). Oxford: Focal Press, 2006. ISBN-13: 978-0240813097.

**Předběžný termín obhajoby** 2016/06 (červen)

**Vedoucí práce** Mgr. Ing. Vladimír Očenášek

Elektronicky schváleno dne 31. 10. 2014

**Ing. Jiří Vaněk, Ph.D.** Vedoucí katedry

Elektronicky schváleno dne 13. 3. 2015

**Ing. Martin Pelikán, Ph.D.** Děkan

V Praze dne 13. 03. 2015

## **Čestné prohlášení**

Prohlašuji, že svou bakalářskou práci "*Technicko-ekonomická analýza postprodukčních programů*" jsem vypracoval samostatně pod vedením vedoucího bakalářské práce a s použitím odborné literatury a dalších informačních zdrojů, které jsou citovány v práci a uvedeny v seznamu literatury na konci práce. Jako autor uvedené bakalářské práce dále prohlašuji, že jsem v souvislosti s jejím vytvořením neporušil autorská práva třetích osob.

V Praze dne 8. 12. 2014

## **Poděkování**

Děkuji vedoucímu bakalářské práce panu Mgr. Ing. Vladimíru Otčenáškovi za vstřícný přístup a cenné připomínky při vypracování práce.

## **Technicko-ekonomická analýza postprodukčních programů ----------------------------------------------------------------------**

# Technical and economical analysis of the postproduction programmes

## **Souhrn**

Tématem bakalářské práce je technická a ekonomická analýza postprodukčních programů. Cílem bakalářské práce je porovnat dva nejznámější a nejpoužívanější postprodukční programy – Nukex a After Effects. Rozbor je prováděn na třech fiktivních úkolech, které byly konzultovány se zaměstnanci v oboru. Úkoly se liší obtížností komponování, náročností na kapitál a technickými požadavky. První část bakalářské práce je zaměřena na seznámení s tématikou postprodukce. S využitím odborné literatury, článků a dalších informačních zdrojů jsou vymezeny základní pojmy spadající do této oblasti. Dále je popsána metodika, která se využívá v samostatné analýze. V úvodu praktické části jsou vypsána kritéria analýzy, která jsou následně eliminována pomocí metod párového srovnání. U každého z kritérií jsou identifikovány rizikové faktory a vytvořeny matice rizik. Součástí praktické části jsou tři úkoly, u kterých jsou vytvořeny rozhodovací stromy pro jednotlivá kritéria. Na základě zjištěných informací je firmě doporučen program, který je pro daný úkol nejvhodnější.

## **Summary**

The theme of this Bachelor thesis is a technical and economical analysis of postproduction programmes. The purpose the thesis is to compare two well-known and most used postproduction programmes - Nukex and After Effects. The breakdown is performed on three tasks which were consulted with the emploeeys from the related branch of business. These tasks differ in demands of skills, capital and technical requirements. The first part of the Bachelor thesis is focused on the postproduction introduction. The key terms are specified using literature, articles and other resources. Futhermore, the methodology used in the analysis is described. There are analysis criteria defined in the introduction of the practical part of the thesis. They are eliminated by the methods of the

pairwise comparison. By each criterion there are risk factors outlined followed by risk matrixes. Three tasks are piece of the practical part by which decision trees are constructed for each criteria. The recommended programme which is most suitable for the given task is suggested on the basis of the ascertained outputs.

**Klíčová slova:** postprodukce, After Effects, Nukex, kompozice, princip vrstev, princip uzlů, rozhodovací proces, rozhodovací strom

**Keywords**: postproduction, After Effects, Nukex, composition, layer-based, node-based, decision-making processes, decision tree

## Obsah

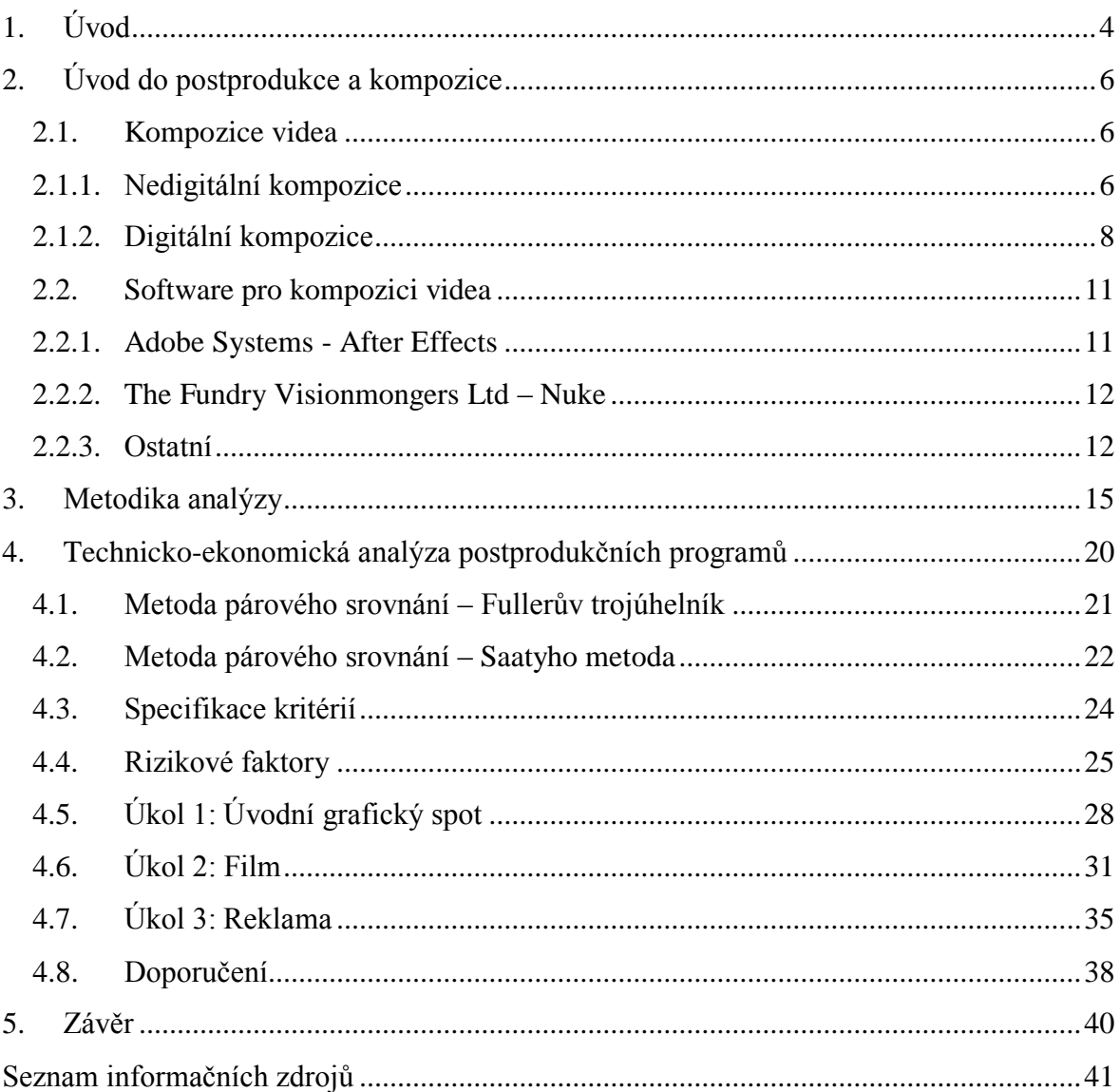

## **1. Úvod**

Žijeme v moderní době, ve které je vizuální stránka komunikace jednou z nejdůležitějších složek vzájemné interakce ve společnosti. Nejinak je tomu i v oblasti ekonomiky a obchodu. Firemní design, font písma, logo - to všechno jsou prvky, které zachytí lidskou pozornost jako první. Firmy čím dál více oceňují pracovníky, kteří dokážou poutavě a zároveň efektivně sdělovat informace prostřednictvím různých forem vizuální komunikace. Může jít o webovou stránku, prezentaci, logo, animaci atd. Trendem poslední doby je outsourcing, při kterém firmy vyhledávají pro vytváření prostředků vizuální komunikace služby profesionálů.

Vizuální podoby komunikace jsou různé, avšak snaží se docílit stejného výsledku. Sdělovatel vlastní informaci, kterou potřebuje předat cílovému segmentu. Pokud dokáže sdělit tuto informaci atraktivním a podmanivým způsobem, zvyšují se jeho šance na úspěch.

Filmový průmysl významně přispěl k vývoji informačních technologií. Stále více filmové práce se přesouvá do digitální postprodukce. Reální lidé mohou být vloženi do virtuálních světů nebo naopak animované postavy do reálného světa. V dnešní době neexistuje téměř nic, co by nemohlo být vytvořené digitálně. Filmový divák 21. století si do kina nechodí pouze pro požitek z dějového obsahu, ale i pro možnost objevovat nové světy, které jsou za hranicemi naší reality.

Cílem bakalářské práce je doporučit postprodukční program, který je nejvhodnější ke splnění určitého úkolu. Analýza bude probíhat u tří odlišných úkolů. Jsou porovnávány postprodukční programy Nukex a After Effects na základě zvolených kritérií. Návrhy na doporučení jsou formulovány na základě získaných výsledků provedené technickoekonomické analýzy.

Práce se v teoretické části zaměřuje na základní pojmy postprodukce, seznámení s metodami nedigitální kompozice a principy kompozice digitální. Dále se zaměřuje na softwary určené ke kompozici, s kterými je provedena analýza. Teoretická část se dále věnuje metodologii a její aplikaci v analytické části práce.

Praktická část práce se věnuje samotnému rozboru programů, zvoleným kritériím a kontrukci rozhodovacích stromů u jednotlivých úkolů. Analýza je provedena pomocí metod používaných v manažerském rozhodování.Patří sem – Fullerův trojúhelník, Saatyho metoda, metoda relativních velikostí aj. Podkladem pro zpracování analýzy jsou osobní konzultace s kompetentní osobou, mnohaleté zkušenosti autora práce, aktuální ceníky programů atd.

Přínosem bakalářské práce je nezávislý pohled na dva postprodukční programy, který může zefektivnit práci v postprodukčním podniku. Tato bakalářská práce může pomoci uživateli vybrat vhodný program pro dané kompoziční úkoly.

## **2. Úvod do postprodukce a kompozice**

## **2.1. Kompozice videa**

Kompozice videa je nedílnou součástí postprodukční práce. Tvorba postprodukce nás denně obklopuje v různé podobě - filmy, televizní show, reklamy aj. (1) Nicméně, náročnost postprodukční práce se výrazně liší u každého projektu.

Komponování videa je utváření kompletního finálního obrazu, který je výsledkem všech částí produkce a postprodukce. Jedná se tedy o skládání jednoho obrazu z několika záznamů, reálných komponentů i počítačem vyrenderovaných prvků. Příkladem je odstranění pozadí umístěného za hercem a následné nahrazení tohoto pozadí počítačově vyrendrovaným. Nejtěžší částí práce je ucelené sloučení těchto dvou úseků. Vytvoří tak iluzi, že byly natáčeny ve stejný okamžik. (2) Dříve byly tyto vizuální záběry tvořeny mnoha optickými a chemickými procesy a byly promítány na filmovém negativu. Kompozice videa, stejně jako většina postprodukční práce, je nyní prováděna převážně digitálně. (3)

Jedna část teoretické práce se bude zabývat základním rozdělením komponování videa – digitální a nedigitální kompozicí, principy digitální kompozice a softwary, které jsou využívané pro komponování.

## **2.1.1. Nedigitální kompozice**

 $\overline{a}$ 

Nedigitální kompozice se může vztahovat k různým prostředkům. Tyto prostředky zahrnují chemické, optické i fyzické komponování.

Fyzické komponování je technika, při které jsou dvě oddělené části fyzicky naaranžovány před kameru a následně nafilmovány tak, aby vytvořily jednotný celek. Příkladem fyzického komponování mohou být techniky matte painting, partial models nebo chroma keying. (4)

Při technice **matte painting**<sup>1</sup> je před kameru umístěna tabule skla, dostatečně velká, aby zakryla celý objektiv. Na tabuli skla se malují fiktivní objekty a předměty tak, aby herci a další části pozadí byli vidět přes zbytek čistého skla. Pokud natáčená scéna se odehrává na travnaté louce, technika matte painting může do záběru přidat budovu, která tam ve skutečnosti umístěna není. Hlavním omezením této techniky je, že objekty

 $1 \text{Český překlad pro tuto techniku neexistuje. Volně by se výraz matte painting přeložil jako matné malování.$ 

namalované na skle jsou pouze statické. Proto tato metoda nemůže být použita na pohyblivé objekty jako je voda nebo zvířata. Filmy, ve kterých byla tato metoda použita, jsou Mary Poppins (1964), Nekonečný příběh (1984), Superman (1978), Quo Vadis (1951) a mnoho dalších. (5) V těchto filmech se štětcem malovaly fiktivní části na sklo. S nástupem digitální éry dostala metoda nový rozměr. (6)

Další běžně používanou metodou v nedigitální kompozici je modelování a přidávání částí do záběru tzv. **partial models**. Například pokud je nutné přidat k budově další věž, bylo by velmi drahé, nepraktické nebo dokonce nemožné postavit všechny části modelu ve stejném měřítku. Metoda řeší tyto problémy tak, že přední část záběru je vymodelována a zbytky objektů v menším měřítku jsou přidávány k původnímu modelu. Technika funguje tak, že objekty v menším měřítku jsou umístěny blíže ke kameře a tím vytváří iluzi stejné velikosti jako původní model. Nicméně je nutné si dávat pozor, aby objekty byly dostatečně daleko a zároveň oba dva modely byly v záběru. (7)

Poslední zmiňovanou metodou je **chroma keying** tzv. klíčování. Tato metoda byla použita již v polovině 20. století. Aby mohla být vytvořena chroma kompozice, musí se nejdříve udělat snímek popředí s modrým pozadím (viz [Obrázek č. 1](#page--1-14) – 1) Tento záznam je potom přetisknut na nové filmové pásky, které používají barevné filtry, aby vyrenderovaly modré pozadí za černé. Objekty, které v záběru být neměly (např. filmové vybavení) jsou zamaskovány černou clonou. Výsledkem této fáze je silueta popředí na černém podkladu. Anglicky se tento obrázek nazývá foreground matte (viz Obrázek č.  $1 - 3$ ). Z tohoto matte se vytvoří další kopie na nový film. Tato kopie má přehozenou černou a bílou barvu. Vytváří se tzv. backgroung matte (viz [Obrázek č. 1](#page--1-14) – 4). Obě dvě matte – foreground i background jsou přetisknuty na prázdný film. Následně je vytvořené pozadí a pozadí s černou siluetou. Když se tyto dva pásky filmu dají na sebe, výsledek klíčování můžeme vidět na obrázku č. 1 - 8. Během těchto procesů je zapotřebí mnoho filmových negativů. Je nutné dávat si pozor, aby při každém vytváření kopie byly filmové pásky perfektně na sobě a zabránilo se tomu, že by se objevily okraje popředí ve finální kompozici. Je také důležité mít na paměti, že s každou další kopií ztrácí obrázek mírně kvalitu. (7)

**Obrázek č. 1: Chroma keying**

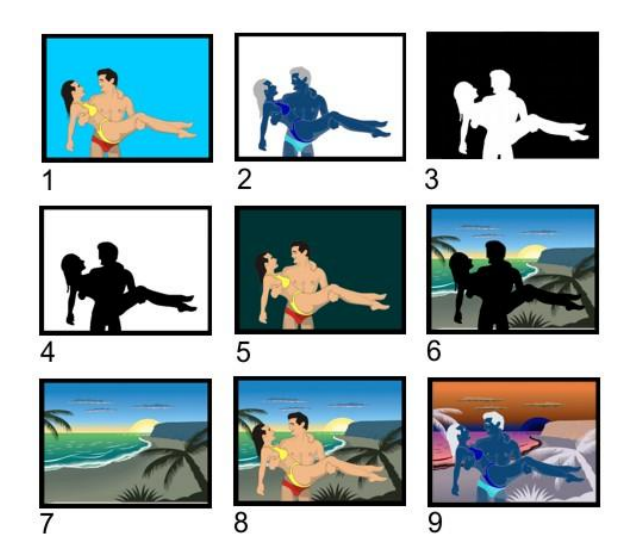

**Zdroj:** http://en.wikipedia.org/wiki/Compositing#mediaviewer/File:Film\_matte.jpg

## **2.1.2. Digitální kompozice**

Globální produkční firmy, tvůrčí týmy a individuální umělci čelí zvyšující se poptávce po inovativních, vysoce kvalitních vizuálních zážitcích. Tvorba nejlepších charakteristik, animovaných filmů, počítačových her nebo televizních reklam vyžaduje rychlé, efektivní a flexibilní kompoziční schopnosti. (8)

Digitální kompozice je odvětví, které se začalo vyvíjet z nedigitální kompozice. Funguje téměř na stejném principu, avšak v zcela nelineární podobě. U nedigitální kompozice se během stříhání videa nebo dalších jiných metod upravuje hmotná část ve filmovém negativu. Provedené změny v originále jsou nenávratné, pokud není vytvořena kopie. Dále u nedigitální kompozice každá další kopie znamená nepatrnou ztrátu kvality videa. (9)

Přesun z nedigitální na digitální kompozici znamenalo obrovský přelom v oblasti komponování. Digitální kompozice vyřešila všechny problémy a nevýhody nedigitální domény. Digitální filmový soubor může být kopírován a rozdělován neomezeně, bez jakéhokoliv zhoršení kvality snímku. Díky digitální platformě není původní soubor nenávratně pozměněn, tudíž se autor nemusí obávat poškození původního filmu. Díky tomu dostává umělec svobodu tvoření a může neomezeně experimentovat.

Digitální skládání je vytvářené z mnoha operací, které způsobují změny obrazů. Tyto operace jsou vytvořené z matematických funkcí, které zpracovávají data barev obrazu. (2) Ačkoliv jsou matematické kalkulace prováděné přes počítač, proces digitální kompozice je prováděn podobně jako u nedigitální kompozice.

Digitální komponování se provádí dvěma způsoby:

- $\bullet$  node-based na principu uzlů;
- layer-based na principu vrstev.

Rozdíl je v pracovním prostředí, ve kterém kompozitor vytváří video.

**Layer-based** kompozice je založena na vytváření jednotlivých vrstev videí, které se skládají na sebe a vzniká tak finální obraz. Počet vrstev se liší na základě komplexnosti a složitosti požadovaného obrazu. Každá vrstva představuje jednotlivé médium, může však obsahovat kompozici, která se už skládá z několika vnitřních vrstev. S omezením layerbased se setkáváme při komponování velmi složitých obrazů jako je například 3D obraz. V těchto případech je vhodnější použít ke komponování princip uzlů. Vytváření pomocí vrstev je zobrazeno na obrázku č. 2: Princip vrstev. (10)

**Uzlový princip** zobrazuje kompozici strukturovanou do tvaru stromu, ve které jsou mediální objekty a efekty spojeny v jednu společnou síť. Síť znázorňuje proces zobrazující hrubé záběry až po finální produkt. Node je cokoliv co mění podnět. Pokud autor přidá do videa uzel a změní v něm určitou hodnotu (např. barvu nebo rozlišení), může být výsledkem zcela nová podoba předchozího snímku.

Výhodou uzlového principu je, že autor může přidat nebo odebrat kolik uzlů chce. Jediným omezením je algorytmus samotných uzlů. Další výhodou je digitální pracovní prostředí, které je navrženo přehledněji než u layer-based kompozice. Pokud si kompozitor přeje změnit jeden efekt resp. uzel nebo vrstvu, je mnohem přehlednější jej najít v nodebased pracovním prostředí. Výsledek efektů může kompozitor vidět v tzv. uzlovém grafu. Příklad tohoto grafu je zobrazen na obrázku č.3: Princip uzlů. (10)

**Obrázek č. 2: Princip vrstev**

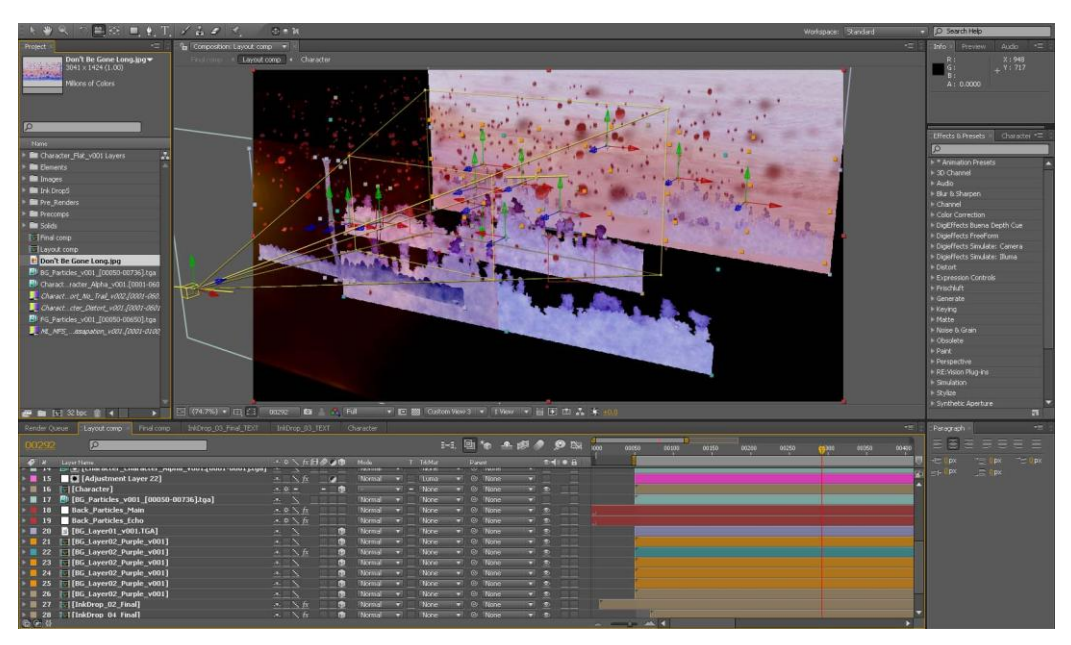

**Zdroj**:<http://blog.kertgartner.com/2009/05/dont-be-gone-long/>

**Obrázek č. 3: Princip uzlů**

![](_page_14_Picture_4.jpeg)

Zdroj:<http://sristi19.wordpress.com/2014/04/24/layer-vs-node-based-software/>

Nejznámějším programem pro layer-based komponování je Adobe After Effects. Většina programů určených pro komponování je založena na node-based principu. Kompozice je ve většině případů složitý proces, a proto se doporučují programy založené na uzlech. Jsou to např. Nuke, Fusion nebo Flame.

## **2.2. Software pro kompozici videa**

V této kapitole jsou představeny zástupci programů principu uzlů i vrstev. S programy After Effects a Nuke bude v analytické části provedena analýza. Součástí kapitoly jsou i další zástupci kompozičních programů.

## **2.2.1. Adobe Systems - After Effects**

Program After Effects vyvinula společnost Adobe Systems. Firma byla založena v roce 1982 v San José dvěma bývalými zaměstnanci Xeroxu – Johnem Warnockem a Charlesem Geschkem. Na začátku své kariéry se firma zaměřovala na vývoj programů pro Apple Macintosh. V roce 1986 vstoupila firma na akciový trh NASDAQ. (11)

V roce 1989 uvedla firma na trh grafický program Photoshop pro editování digitálního obrazu, který se do nynějších dob těší velké oblibě. Brzy po zveřejnění se stal Photoshop hitem mezi uživateli. Dalším významným produktem se stal software Adobe Acrobat and Reader, který je určen pro formáty PDF (the Portable Document Format). PDF představila Adobe Systems v roce 1993 a nyní je mezinárodním standardem: ISO 32000-1:2008. (11)

V současné době je společnost Adobe Systems lídrem v digitálním marketingu a médiích. Produkty Adobe se dělí na dvě kategorie – Marketing Cloud a Creative Cloud. Softwary Marketing Cloud pomáhají podnikatelům realizovat marketing, při kterém mohou spojit kreativitu s digitálním obsahem. Následně může být výsledek zpřístupněn do všech médií. Společnost Adobe Systems propojuje kreativitu s tvrdými daty do vzhledově atraktivních výsledků. Produkty Creative Cloud jsou nástroje, které umožňují editovat a kreativně vytvářet digitální produkci a postprodukci. Mezi tyto produkty patří i program After Effects. (12)

Program After Effects slouží ke zpracování obrazového materiálu v digitální podobě. Uživatel může vytvářet pohyblivou grafiku, prezentace a zpracovávat filmový materiál. Software je využívaný po celém světě zejména ve filmové postprodukci. Mezi filmovými kompozitory je After Effects označován jako Phostoshop pro upravování videa.

After Effects byl původně vyvinut společností Company of Science and Art, která vytvořila první dvě verze programu v roce 1993. Následující rok proběhla akvizice společnosti a získala ji Aldus Corporation. První verze, kterou provedla společnost Adobe Systems byla 3.0 v roce 1995. (12)

Software pracuje na principu vrstev. Společnost Adobe vyvinula program Premiere, který mohou kompozitoři používat pro složitější a objemnější video materiály. Program After Effects umožňuje vytvářet 3D modely a kompozice, ale převážně je používán pro dvourozměrné rozhraní. Program dále nabízí nástroje pro tvorbu grafiky, ale dle zkušeností uživatelů je vhodnější využít k tvorbě grafiky jiné programy (např. Photoshop). (13) (14)

## **2.2.2. The Foundry Visionmongers Ltd – Nuke**

Společnost The Foundry Visionmongers byla založena v roce 1996 jedním zakladatelem – Brunem Nicolettim. Brzy se k němu přidal druhý společník Simon Robinson. Hlavní sídlo společnosti je ve Velké Británii v Londýně. Další pobočky jsou v Kalifornii v Los Angeles a Redwood City. V roce 2007 byla společnost koupena společností Digital Domai a v září 2012 se firma připojila k firmě Luxology, která zaměřuje svou obchodní činnost na 3D programy.

Mezi produkty firmy patří např. programy: (8)

- MARI, který je určen pro malování 3D modelů;
- KATANA program specializující se na práci se světlem.

Nejvýznamnějším produktem firmy zůstává již od roku 1993 software NUKE. V roce 2001 získal sofware Akademické ocenění za technický úspěch.

NUKE je software založený na principu uzlů, který je určen pro filmovou a televizní postprodukci. Je dostupný pro operační systémy Microsoft Windows, Mac OS X a Linux.

Software obsahuje mnoho funkcí, které jsou nezbytné pro práci kompozitora. Základní nástroje jsou ukryté v jednotlivých uzlech. Pracovní prostředí je uzpůsobené pro vícenásobné pracovní procesy a pro práci s 3D prostředím včetně stereoskopického. (15)

## **2.2.3. Ostatní**

V této kapitole jsou představeny další zástupci programů, kteří pracují na principu uzlů i vrstev. Nejedná se jen o čistě kompoziční programy, ale i o programy vytvářející 3D pohyblivou grafiku a editační programy, které úzce souvisí s kompozicí.

Mezi další softwary, které pracují na bázi vrstev patří HitFilm, Sony Vegas Pro a Apple Motion. Další aplikace, pracující na bázi uzlů jsou Fusion, Autodesk Flame a Maya, Blender a Shake.

Program **HitFilm** byl vytvořen společností FXhome, která byla založena v roce 2001 ve Velké Británii. Firma prodává program jak pro osobní, tak pro profesionální využití. HitFilm spojuje práci s editováním videa, 3D kompozicí a vizuálními efekty do jedné aplikace. Vydán byl v červenci 2011 a nyní je dostupný ve své druhé verzi. Funguje v operačních systémech Windows a Mac. Využívá grafický procesor a grafickou kartu, které byly původně navrženy pro počítačový herní průmysl. Tyto technologie přinesly schopnost přenosu vysoce kvalitních vizuálních efektů jak pro širokou veřejnost, tak i pro pokročilejší počítače. (16)

**Sony Vegas Pro** je software, který vyvinula dceřinná společnost Sony Creative Software (SCS). SCS je pod záštitou společnosti Sony a vytváří programy pro multimediální využití – audio, video, grafika atd. Sony Vegas Pro je založeno na nelineárním upravovacím systému. Původně byl vytvořen jako audio editor a postupem času z něj vývojáři společnosti vytvořili i program upravující video. Možnosti upravování videa byly přidány už do verze 2.0 Vegas. Nyní obsahuje kompletní možnosti editování, 24-bit/192 kHZ podporu, VST a DirectX plug-in a mnoho dalších. Podporovanými platformamy jsou Microsoft Windows XP, Vista, 7 a 8. Verze 11.0 upustila od podpory Windows XP a verze12.0 je pouze 64-bitová. (16)

Společnost Apple Inc. vyvinula program pro editování videa, podporující jejich operační system Mac OS X. Aplikace pro úpravu video materiálu a přidávání vizuálních efektů se nazývá **Motion**. Původně se tento program měl jmenovat Molokini a byl poprvé představen v dubnu v roce 2004. Na světový trh se dostal v roce 2006, kdy byl prodáván samostatně. Nejnovější pátá verze programu byla na trh uvedena v roce 2011. Stejně jako HitFilm využívá grafický procesor. Je teda vhodnou alternativou za Adobe After Effetcs či Nuke. (16)

Již v listopadu 1996 společnost Eyeon Software Inc. uvedla na trh softwarový program na upravování videí nazývaný Digital Fusion. Od roku 2005 se tento program nazývá zkráceně **Fusion**. Program se většinou používá pro vytváření videí, reklam, TV seriálů. Mezi nejznámější filmy, které byly vytvořeny pomocí tohoto programu jsou filmy *Sin City,*  *Mr. and Mrs. Smith, Terminátor, Avatar* a další. Program je dostupný pro 32 a 64bit verze Microsoftu Windows a Linuxu. (16)

Pod společností Autodesk Inc. vydává a vyvíjí programy pro multimedia Autodesk Media and Entertainment. Firma se podílela na tvorbě významných filmů americké produkce – *Inception*, *The Curious Case of Benjamin Button*, *Alice in Wonderland* a další. Programy, které byly pro tyto filmy využívány jsou **Flame** a **Maya**. Autodesk Maya je software specializující se na 3D produkci jako jsou video hry, animované filmy atd. Program podporují operační systémy Windows, OS X a Linux. První uvedení na trh bylo v roce 1998. V roce 2003 dostala společnost Autodesk Akademickou cenu za technický a věděcký úspěch díky vytvoření programu Maya. Studenti a učitelé si mohou stáhnout výukovou verzi programu určenou k nekomerčním účelům. (16)

Nezisková organizace Blender Foundation, která je financována Tonem Roosendaalem, poskytla uživatelům program **Blender**. Tento program je bezplatný a animátoři v něm vytvořili krátké animované filmy, díky kterým se organizace dostala do podvědomí veřejnosti – *Elephants Dream*, *Big Buck Bunny*, *Tears of Steel* a další. Účel založení organizace bylo poskytnout celosvětové internetové veřejnosti přístup k 3D technologiím. Program využívá i americká organizace NASA, která díky němu vytváří 3D modely. (16)

Poslední program **Shake** je od společnosti Apple Inc. Tento program, který je založený na principu uzlů vytvořila společnost v roce 1996. V roce 2009 se firma rozhodla, že ve svém portfoliu ponechá pouze program Motion, který byl zmíněn dříve v této kapitole. Program byl podporován operačními systémy Mac OS X a Linux. Byl využit v proslulých filmech – *The Lord of the Rings*, *King Kong* a *Harry Potter*. (16)

## **3. Metodika analýzy**

Cílem bakalářské práce je analyzovat dva počítačové programy, zaměřující se na postprodukční práci s videem.

Analýza počítačových programů se bude skládat z několika po sobě jdoucích kroků, při kterých budou využity metody a nástroje používané v manažerském rozhodování. Firma se bude rozhodovat, do kterého z počítačových programů bude alokovat své finanční zdroje.

Ústřední metodikou bakalářské práce je rozhodovací proces. Základní charakteristikou rozhodovacího procesu je výběr ze dvou a více variant rozhodování. Při rozhodování se prolínají jak ověřené manažerské metody, tak dovednost využítí vlastní intuice. (17)

Návazné činnosti rozhodovacího procesu lze dekomponovat do jednotlivých etap. V manažerské literatuře se uvádí několik fází rozhodovacího procesu: (17)

- 1. **Identifikace rozhodovacích problémů**: V této fázi se získávají a vyhodnocují informace různého druhu o firmě a jejím okolí. Výsledkem této etapy je identifikace určitých situací. Tyto situace mohou být potencionální, situace s nutností okamžitého řešení atd. Taková situace iniciuje zahájení rozhodovacího procesu.
- 2. **Analýza a formulace rozhodovacích problémů**: Náplní této etapy je především hlubší poznání rozhodovací situace resp. problému. Je nutné vyjasnit si podstatu problému včetně určení příčin vzniku a cílů jeho řešení. Výstup této fáze je formulace rozhodovacího problému.
- 3. **Stanovení kritérií hodnocení variant**: Při rozhodování je důležité stanovit kritéria, která jsou pro daný rozhodovací problém relevantní a klíčová. Podle stanovených kritérií se hodnotí a posuzují navrhnuté varianty řešení. Základní rozdělení kritérií je do dvou hlavních skupin: (17)
	- *kvantitativní* (číselná) a *kvalitativní* (slovní) kritéria;
	- kritéria *výnosového* (rozhodovatel preferuje vyšší hodnoty před hodnotami nižšími, např. zisk) a *nákladového* typu (rozhodovatel preferuje nížší hodnoty před hodnotami vyššími, např. náklady).
- 4. **Tvorba variant řešení rozhodovacích problémů**: Proces tvorby variant je náročný na kreativitu a tvůrčí aktivity. Rozhodovatel musí nalézt takové směry činností, které povedou k dosažení cílů daného rozhodovacího problému**.**
- 5. **Stanovení důsledků variant rozhodování**: V této fázi se zjišťují předpokládané dopady vytvořených variant rozhodování z hlediska zvolených kritérií hodnocení.

Stanovéní důsledků může probíhat na základě zkušenosti, diskuse s příslušnými odborníky atd.

- 6. **Hodnocení důsledků variant rozhodování a výběr varianty určené k realizaci**: Výsledkem fáze hodnocení může být určení:
	- optimální varianty;
	- preferenční uspořádání variant tj. seřazení variant podle celkové výhodnosti, přičemž realizace probíhá v závislosti na uspořádání variant rozhodovatelem.
- 7. **Realizace zvolené varianty rozhodování**: V této etapě dochází k implementaci vybrané varianty do praxe.
- 8. **Kontrola výsledků realizované varianty**: Závěrečná fáze je věnována měření a stanovení odchylek skutečně dosažených výsledků realizace od požadovaných cílů.

V mnoha literaturách se rozhodovací proces skládá pouze z prvních šesti fází. Rozhodovací procesy mají spíše cyklický charakter. Velmi často dochází ke zpětnovazebnímu charakteru, kdy výsledky některé z fází resp. nově získané informace vyvolají nutnost vrátit se k některé z předchozích etap. (17)

Při analýze řešení rozhodovacího problému jsou stanovena kritéria, která musí být vytyčena tak, aby co nejpřesněji vystihovala jejich charakter. Správné stanovení kritérií je klíčovým faktorem úspěchu celého procesu rozhodování. Při vytváření hodnotících kritérií budou využity zkušenosti autora a konzultace s kolegy z příslušného oboru. V další fázi praktické části bakalářské práce budou stanoveny váhy kritérií. Velký počet kritérií bude nejdříve zredukován pomocí Fullerova trojúhelníku (viz Obrázek č.4**).** 

![](_page_20_Picture_164.jpeg)

#### **Obrázek č. 4: Fullerův trojúhelník**

**Zdroj**: Fotr, J., Švecová, L. a kol. Manažerské rozhodování: postupy, metody a nástroje. str. 168 **Upraveno**: Autor

Jedná se o nejjednodušší modifikaci metody párového srovnání, při které se pro každé kritérium zjišťuje počet preferencí vzhledem ke všem ostatním kritériím. Na základě počtu preferencí jednotlivých kritérií se normované váhy vypočítají podle vzorce: (17)

$$
v_i = \frac{f_i}{\sum_{i=1}^n f_i}
$$

Počet uskutečněných srovnání je dán výrazem:

$$
\sum_{i=1}^{n} f_i = \frac{n \times (n-1)}{2}
$$

 $v_i$  ... normovaná váha i-tého kritéria kde

 $f_i$ ... počet preferencí i-tého kritéria,

n... počet kritérií

Metoda Fullerova trojúhelníku poskytne základní pohled na váhy a pořadí kritérií. Nicméně tato metoda disponuje určitými nedostatky. Jedná se o skutečnost, že výsledné váhy kritérií pro různé soubory se stejným počtem kritérií jsou shodné. Druhou nevýhodou je, že nelze zahrnout míru významnosti kritérií při jejich porovnávání. Proto je analýza doplněna i o Saatyho metodu stanovení vah kritérií.

**Saatyho metodu** lze rozdělit do dvou kroků. První krok je analogický metodě Fullerova trojúhelníku. Rozhodovatel nejdříve zjišťuje preferenční vztahy dvojic kritérií. Poté může rozhodovatel určit také velikost této preference. Velikost preference může být vyjádřena bodovou stupnicí. Výsledkem obou kroků je získání tzv. Saatyho matice resp. matice relativních důležitostí. Váhy kritérií lze stanovit dvěma způsoby: (17)

- exaktní přístup např. metodou nejmenších čtverců, je početně náročnější;
- odhady vah lze získat početně jednoduššími metodami. Mezi aproximativní postupy se řadí geometrické průměry řádků Saatyho matice. Jednotlivé geometrické průměry se poté znormují.

V další etapě praktické části budou identifikována rizika včetně stanovení jejich významnosti pomocí **matice hodnotící rizika** (viz [Obrázek č. 5\)](#page--1-0).

![](_page_22_Figure_1.jpeg)

#### **Pravděpodobnost výskytu**

**Zdroj**: Fotr, J., Švecová, L. a kol. Manažerské rozhodování: postupy, metody a nástroje str. 284. **Upraveno**: Autor

Matice hodnotící rizika se uplatňuje u rizik, která jsou těžko kvantifikována. Při jejím vytváření se využívá expertního odhadu. Klíčovými prvky matice je intenzita dopadu rizika a pravděpodobnost jeho výskytu. K zjištění pravděpodobnosti bude použita **metoda relativních velikostí**. Při této metodě hodnotitel nejdřív určí nejpravděpodobnější jev, který může nastat. Následně tato pravděpodobnost slouží jako základ pro stanovení ostatních pravděpodobností daného rizikového faktoru. (17) Jedná se o jednu z metod stanovení subjektivních pravděpodobností.

Jedním z nejvýznamnějších grafických nástrojů rozhodovací analýzy představují **rozhodovací stromy** (viz [Obrázek č. 6](#page-22-0)**).**

![](_page_22_Figure_6.jpeg)

<span id="page-22-0"></span>**Obrázek č. 6: Rozhodovací strom**

**Zdroj:** http://www.time-management-guide.com/decision-tree.html

Rozhodovací stromy nám zobrazují rizikové faktory, vývoje rizikových faktorů, možné varianty a dopady rizikových variant. Rozhodovací stromy konstruovány pomocí: (17)

- *rozhodovacích uzlů* (označených kosočtvercem nebo čtvercem), ve kterých má rozhodovatel možnost volit mezi určitými variantami;
- *situačních uzlů*, ve kterých jsou znázorněny možné hodnoty faktorů rizika a hodnoty důsledků variant pro jednotlivé rizikové situace.

Pomocí rozhodovacího stromu se snažíme příjít na optimální strategii rozhodovacího problému. "*Optimální strategie představuje posloupnost optimálních rozhodnutí v jednotlivých etapách rozhodovacího procesu, která maximalizuje očekávanou hodnotu zvoleného kritéria hodnocení."* (17)

Postup, kterým je konstruován rozhodovací strom je vždy z prava do leva. Nejdříve jsou stanoveny očekávané hodnoty zvoleného kritéria hodnocení, které jsou zobrazeny v poslední etapě rozhodovacího procesu. Následně je vybrána varianta s nejlepší očekávanou hodnotou. Pro kritéria výnosového typu se jedná o nejvyšší hodnotu, pro kritéria nákladového typu je nejlepší varianta s nejnižší očekávanou hodnotou. (17)

V poslední fázi analytické části se využije metoda vicekriteriálního hodnocení variant – metoda dílčích funkcí utility. V této metodě se středním hodnotám přidělují užitky, ovšem za předpokladu neutrálního postoje k riziku. K dílčímu hodnocení variant se používá vzorec: (17)

$$
h_i^j = \frac{x_i^j - x_i^0}{x_i^* - x_i^0}
$$

Kde:

 $x_i^*$  ... nejlepší hodnota  $x_i^0$  …nejhorší hodnota

Vzniklé hodnoty se vynásobí váhami kritérií, které se získali pomocí Saatyho metody. Tím se získá požadované pořadí variant.

## **4. Technicko-ekonomická analýza postprodukčních programů**

Praktická část bakalářské práce se zaměřuje na technicko-ekonomickou analýzu dvou postprodukčních programů. Analýza proběhne u tří různě obtížných úkolů, které zákazník zadá postprodukční firmě. Bližší specifikace úkolů jsou uvedeny v jednotlivých kapitolách úkolů.

V praktické části se využívají zkušenosti autora s prací v postprodukčních programech. Během vypracovávání bakalářské práce docházelo ke konzultacím se zástupci reklamní agentury.

Základní kritéria s kterými se bude v praktické části pracovat jsou:

- **Náklady** zakoupení programu, mzdy zaměstnancům atd.
- **Způsob prodeje**  e-shop, floating licence, node-lock licence atd.
- **Pracovní prostředí**  layout programu, přívětivé prostředí, přehlednost atd.
- **Vlastní možnosti rozšíření programu -** možnost práce se zdrojovým jazykem programu pro účel vlastního vylepšení programu.
- **Využití hardwaru**  náročnost programu, požadavky hardware atd.
- **Náročnost na kvalifikaci animátora** pokročilost uživatele, zkušenosti atd.
- **Podpora ze strany prodejce**  možnost sebevzdělávání, tutoriály, podpora studentům atd.

Postprodukční firma se před každým úkolem rozmýšlí, do kterého z programů je výhodnější investovat své finanční prostředky.

V těchto vícekriteriálních rozhodovacích problémech je ze všeho nejdříve nutné stanovit váhy kritérií. Díky váhám lze poté stanovit důsledky podle jednotlivých kritérií a následně vybrat nejvhodnější variantu. Stanovení vah kritérií je založeno na subjektivním vnímání kritérií hodnotitelem. Hodnotitel je nucen pomocí stanovení vah zaujmout určité stanovisko ke každému z kritérií. Subjektivita byla eliminována spoluprací a diskuzí s reklamní agenturou Kaspen/Jung von Matt během přidělování významnosti jednotlivých kritérií.

Vzhledem k většímu počtu kritérií jsou v bakalářské práci použity dvě metody stanovování vah. Obě metody jsou založeny na párovém srovnání.

## **4.1.Metoda párového srovnání – Fullerův trojúhelník**

Jako první je provedena metoda Fullerova trojúhelníku, která poskytuje základní přehled a pohled na váhy a pořadí kritérií (viz [Tabulka č. 1\)](#page-25-0) Pro vypracování analýzy bylo vhodné počet kritérií nejdříve zredukovat, aby bylo možné zkonstruovat přehledné rozhodovací stromy. Proto se nejdříve využije metoda Fullerova trojúhelníku, která nám eliminuje poslední čtyři kritéria ze seznamu kritérií.

Sestavování tabulky Fullerova trojúhelníku: Když je kritérium na řádku důležitější než kritérium ve sloupci, zapíšeme do tabulky jedničku (1). Pokud je tomu naopak, zapíšeme nulu (0).

|                                          | Náklady | Způsob<br>prodeje | Pracovní<br>prostředí | Vlastní               |                     | Náročnost<br>kvalifikace<br>animátora | Podpora      |
|------------------------------------------|---------|-------------------|-----------------------|-----------------------|---------------------|---------------------------------------|--------------|
|                                          |         |                   |                       | možnosti<br>rozšíření | Využití<br>hardwaru |                                       | ze<br>strany |
|                                          |         |                   |                       | program               |                     |                                       | prodejce     |
| Náklady                                  |         | 1                 | $\boldsymbol{0}$      |                       | 1                   |                                       |              |
| Způsob<br>prodeje                        |         |                   | $\boldsymbol{0}$      | $\boldsymbol{0}$      | $\boldsymbol{0}$    | $\boldsymbol{0}$                      | $\theta$     |
| Pracovní<br>prostředí                    |         |                   |                       | 1                     | $\mathbf{1}$        | $\mathbf{1}$                          | 1            |
| Možnosti<br>rozšíření<br>programu        |         |                   |                       |                       | $\boldsymbol{0}$    | $\boldsymbol{0}$                      | $\mathbf{0}$ |
| Využití<br>hardwaru                      |         |                   |                       |                       |                     | $\mathbf{1}$                          | 1            |
| Náročnost na<br>kvalifikaci<br>animátora |         |                   |                       |                       |                     |                                       | 1            |
| Podpora ze<br>strany<br>prodejce         |         |                   |                       |                       |                     |                                       |              |

<span id="page-25-0"></span>**Tabulka č. 1: Fullerův trojúhelník**

#### **Upraveno**: Autor

Nyní se provede součet preferencí – počet jedniček v řádku jednotlivého kritéria sečteme s počtem nul v jeho sloupci. Výsledné hodnoty jsou zaznamenány v tabulce č. 2. Aby se předešlo omylu, že kritérium s nulovým počtem preferencí je bezvýznamné, je počet preferencí u každého kritéria navýšen o jedničku. Výsledné váhy se získají jako podíl počtu preferencí u jednotlivého kritéria s celkovým počtem preferencí.

![](_page_26_Picture_212.jpeg)

#### **Tabulka č. 2: Fullerův trojúhelník – Součet preferencí**

#### **Upraveno**: Autor

Metodou párového srovnání se získaly výsledné váhy všech kritérií. Jejich pořadí je uvedeno v tabulce č. 3.

![](_page_26_Picture_213.jpeg)

![](_page_26_Picture_214.jpeg)

**Upraveno**: Autor

## **4.2.Metoda párového srovnání – Saatyho metoda**

Saatyho metoda pracuje už pouze s prvními třemi kritérii, které se získaly pomocí Fullerova trojúhelníku. Párové srovnání dvojic v druhé metodě probíhá na základě zvolené bodové stupnice – viz Tabulka č. 4.

#### **Tabulka č. 4: Saatyho metoda - Bodová stupnice**

![](_page_27_Picture_167.jpeg)

**Zdroj**: Fotr, J., Švecová, L. a kol. Manažerské rozhodování: postupy, metody a nástroje str. 172. **Upraveno**: Autor

Postup k vytvoření tabulky pomocí Saatyho metody je analogický jako u Fullerova trojúhelníku.

![](_page_27_Picture_168.jpeg)

![](_page_27_Picture_169.jpeg)

#### **Upraveno**: Autor

Po vyplnění tabulky je nutné vypočítat geometrický průměr aproximativních vah pro každé kritérium. Znormováním geometrického průměru se získaly výsledné váhy kritérií.

![](_page_27_Picture_170.jpeg)

![](_page_27_Picture_171.jpeg)

#### **Upraveno**: Autor

Z tabulky č. 6 je zřejmé, že nejdůležitějším kritériem je pracovní prostředí programu, ve kterém animátor pracuje. Naopak kritérium využití hardwaru nebude mít s 2,2% na výsledném zhodnocení příliš velký účinek.

## **4.3.Specifikace kritérií**

![](_page_28_Picture_165.jpeg)

**Tabulka č. 7: Specifikace kritérií**

#### **Upraveno**: Autor

## **Náklady**

Kritérium nákladů obsahuje položky pořizovacích a provozních nákladů, které jsou nutné k zakoupení a k provozu programu. Dále do tohoto kritéria započítáváme i náklady na zaměstnance – animátory. Výše jejich platu činí 200 Kč/hod. Předpokládáme, že zaměstnanci pracují na plný úvazek tzn. 8 hodin denně. Měnový kurz EUR/CZK bude stanoven v bakalářské práci ve výši 27,50 Kč. Dalším předpokladem je zakoupení programu a jeho údržba po dobu nejméně 12 měsíců. Pokud kapacita úkolu přesáhne 12 měsíců, bude k provozním nákladů přičten další rok.

Firma **The Foundry** nabízí své produkty v podobě nákupu nebo pronájmu licence. Při nákupu licence je k dispozici tzv. node-locked licence, tedy licence pro jeden konkrétní počítač. Druhou možností je floating licence. Díky této licenci lze program použít na jakémkoliv zařízení. Uživatel musí znát přihlašovací údaje, které jsou uložené na serveru. Oba dva druhy licence stojí stejnou cenu. Licence jsou dostupné ve verzích Nuke, Nukex a nově i na Nukestudio. V bakalářské práci budeme předpokládat, že postprodukční firmy zakoupí licenci Nukex - profesionální neočesaná verze programu. Cena na evropském trhu v listopadu 2014 je 5 760 EUR - 158 400 Kč. Cena údržby na rok, zahrnující podporu, aktualizaci, odstranění bugů atd., je 1 049 EUR – 28 848 Kč. (8)

Společnost **Adobe** nabízí firmám možnost pořídit program v rámci balíčku služeb Creative Cloud. Jedná se o navzájem komunikující grafické nástroje včetně programu After Effects. Pro účely bakalářské práce postačí firmě zakoupit pouze program After

Effects. Firma Adobe nabízí dvě možnosti jak program zakoupit - měsíční splátky po dobu jednoho roku nebo jednorázová platba. U obou variant je cena stejná, a to 360 EUR – 9 900 Kč za licenci. (11)

## **Pracovní prostředí**

Toto kritérium sleduje vhodnost a uzpůsobení pracovního prostředí programu pro daný úkol. Kritérieum bude hodnoceno bodovou stupnicí od 1 – 10, ve které 10 znamená, že je program nejvhodnější. V pracovním prostředí se hodnotí architektura programu, nástroje, efekty, layout programu atd.

## **Požadavky na hardware**

Test probíhal na počítači s procesorem Intel Core i7 4700HQ s frekvencí 20,4 GHz (4 jádra) a fyzickou pamětí RAM 6 GB a na grafické kartě Nvidia Geforce GTX 675 2GB. Oba dva postprodukční programy již umí využívat GPU při práci jako doplněk k RAM. U obou programů je zde možnost automatického přepínání na CPU. Nukex 8.0 a vyšší pracuje s podporovanými GPU při vykreslování náročných uzlů např. motion blur. Měření je prováděno při finálním vykreslování. Výsledkem měření je čas renderu se stejným obsahem dat.

## **4.4.Rizikové faktory**

V současné době jen málo které rozhodovací procesy nejsou doprovázeny žádnými riziky. V případě postprodukční práce tomu není jinak. U každého z kritérií jsou identifikované rizikové faktory. Pomocí matice hodnotící rizika se zredukovaly rizikové faktory na jeden nejkritičtější. Pomocí metody relativních velikostí se vypočítala pravděpodobnost výskytu. Rizikový faktor a jeho pravděpodobnosti se bude využívat ke konstrukci rozhodovacího stromu u každého z úkolů.

Rizikové faktory včetně pravděpodobnosti jejich výskytu byly diskutovány se zástupci reklamní agentury.

## **Pracovní prostředí**

- $\bullet$  Bug chyba v programu
- Zamrznutí programu
- Nevhodně zvolený program

#### **Obrázek č. 7: Matice rizik - Pracovní prostředí**

![](_page_30_Picture_139.jpeg)

## **Pravděpodobnost výskytu**

#### **Tabulka č. 8: Metoda relativních velikostí - Zvolený program**

![](_page_30_Picture_140.jpeg)

#### **Upraveno**: Autor

## **Náklady**

- Změna ve vývoji cen programu např. údržba
- Insolvence zadávající firmy
- Změna v platebních podmínkách animátora
- Sankce

#### **Obrázek č. 8: Matice rizik - Náklady**

![](_page_31_Figure_1.jpeg)

## **Pravděpodobnost výskytu**

#### **Tabulka č. 9: Metoda relativních velikostí - Sankce**

![](_page_31_Picture_150.jpeg)

#### **Upraveno**: Autor

## **Využití hardwaru**

- Chyba hardwaru zkrat, vyhoření
- Zamrznutí programu
- Chyba v měření

#### **Obrázek č. 9: Matice rizik - Využití hardwaru**

![](_page_31_Picture_151.jpeg)

## **Pravděpodobnost výskytu**

Všechny rizikové faktory se nachází v oranžové zóně. Jedná se tedy o středně nebezpečné rizikové faktory. Pro vypracování bakalářské práce byl vybrán rizikový faktor "výpočet měření". Díky programu můžeme porovnávat konkrétní hodnoty a tudíž rozhodovací proces bude přesnější.

| Měření         |                           | Pravděpodobnost výskytu |
|----------------|---------------------------|-------------------------|
| Správné měření |                           | 90%                     |
| Chybné měření  | P/Q                       | 10%                     |
|                | $P + P/9 = 1$ ; $P = 0.9$ |                         |

**Tabulka č. 10: Metoda relativních velikostí - Výpočet měření**

#### **Upraveno**: Autor

## **4.5.Úkol 1: Úvodní grafický spot**

První zakázkou, kterou si klient objednal u postprodukční firmy, je vytvořit krátký titulkový spot, který bude přehráván před jednotlivými díly nějakého seriálu v televizi. Zadavatel požaduje, aby spot obsahoval záběry herců ze seriálových scén a aby byly kombinovány s fiktivním animovaným prostředím (2D prvky) včetně animovaných titulků. Klient postprodukční firmě dodal vybrané záznamy herců v mp4 formátu, efektové prvky nahrané na černém pozadí (kouř atd.) v mov formátu a grafické prvky. Další potřebné grafické prvky budou vytvořeny postprodukční firmou. Postprodukční firma má možnost najmout vhodné freelancery s vlastním softwarem i hardwarem. V případě tohoto úkolu si však firma chce zakoupit kompoziční program a rozhoduje se mezi dvěma – Nuke a Adobe. Vychází z předpokladu, že programy využije i do budoucna. Na úkol jsou k dispozici 4 animátoři, kteří jsou pokročilí uživatelé obou programů. Klient požaduje, aby zakázka byla hotová za dva týdny. V případě nedodržení termínu budou hrozit firmě sankce ve výši 30 000 Kč/den.

#### **Náklady**

- Na tuto zakázku je potřeba pořídit čtyři licence softwaru.
- Software od **The Foundry** zakoupíme v podobě floating licencí Nukex. Pořizovací cena čtyř licencí je 23 040 EUR – 633 600 Kč. Roční poplatek na údržbu je

1049 EUR – 28 848 Kč. Dohromady pořizovací a provozní náklady činí 24 089 EUR – 662 448 Kč. Cena čtyř licencí od společnosti **Adobe** je 1440 EUR – 39 600 Kč.

Náklady na zaměstnance budou za 10 pracovních dní 64 000 Kč.

**Rozhodovací strom.** Pokud firma dodrží termín odevzdání, nebude muset klientovi platit žádné sakce za nedodržení termínu. Její náklady budou tedy 697 600 Kč resp. 103 600 Kč. Tato situace nastane se 84% pravděpodobností. Při nastání nepříznivé situace – zpoždění zakázky, bude firma nutna zaplatit sankce. V tomto případě se počítá s třídenním zpožděním, ve kterém se musí zaplatit i odpracované hodiny zaměstnanců. Proto se náklady zvýší na 806 800 Kč resp. 212 800 Kč. Následně je vypočítána střední hodnota podle vzorce  $E_{(x)} = p_{(1)} * x_{(1)} + p_{(0)} * x_{(0)}$ , kde  $p_{(1)}$  je pravděpodobnost nastání špatného stavu situace a  $p_{(0)}$  nastání plánované očekávané situace.  $x_{(1)}$  a  $x_{(0)}$  jsou hodnoty, které nastanou v daných situacích, určené v měrných jednotkách. Střední hodnoty jednotlivých variant, budou sloužit pro určení optimální varianty pomocí metody lineárních dílčích funkcí utility.

![](_page_33_Figure_3.jpeg)

![](_page_33_Figure_4.jpeg)

**Upraveno**: Autor

#### **Pracovní prostředí**

V tomto úkolu se neklade důraz na rozsáhlost kompozice, ale spíše na práci na časové ose. Další důležitou činností je animace jednotlivých grafických částí pomocí klíčových snímků, animačních grafů a rotačních bodů. After Effects má velice dobře zpracované animační prostředí. Jednotlivé vrstvy rovnou leží na časové ose a klíčové snímky se tak

přidávají velice přehledně. Pohyb pak lze upravovat v Graph Editoru, který už tak přehledně nepůsobí. Výhodou After Effectu je však velké množství cenově dostupných plug-inů a také přednastavení tzv. animátorů, které lze upravovat. Jedním z užitečných doplňků je ease and wizz script, který upravuje grafy na bázi kyvadlových pohybů. V programu Nukex je také možnost pracovat s grafem a časová osa je zde také vyjádřena v tzv. Dope Sheet. S přehledností a komfortem pro animátora se však nevyrovná After Effectu. Zatímco prostředí Nukex je zaměřeno hlavně na kompozici, After Effect je částečně grafický program, zaměřený svým pracovním prostředím na pohyblivou grafiku. Další výhodou After Effectu v rámci této zakázky je možnost práce s velkou škálou video formátů. Nukex podporuje pouze obrazové sekvence.

![](_page_34_Figure_1.jpeg)

![](_page_34_Figure_2.jpeg)

![](_page_34_Figure_3.jpeg)

### **Náročnost na hardware**

![](_page_34_Picture_114.jpeg)

![](_page_34_Picture_115.jpeg)

#### **Upraveno**: Autor

Dle měření si program Nukex vedl při finálním renderu identické scény lépe.

#### **Obrázek č. 12: Úkol 1 - Rozhodovací strom - Náročnost na hardware**

![](_page_35_Figure_1.jpeg)

**Upraveno**: Autor

![](_page_35_Picture_170.jpeg)

![](_page_35_Picture_171.jpeg)

**Upraveno**: Autor

![](_page_35_Picture_172.jpeg)

![](_page_35_Picture_173.jpeg)

**Upraveno**: Autor

## **4.6.Úkol 2: Film**

Klientem je velká britská postprodukční společnost pracující na celovečerním filmu, který obsahuje 900 trikových záběrů. Film byl natočen ve 3D, tedy s dvěma obrazy. Od zadavatelské firmy jsou dodávány CGI (computer generated imagery) rendery z 3D programů v několika vrstvách, tzv. render passes (ambient occlusion, depth, specular, diffuse atd..). Každý tento render pass obsahuje nějakou informaci jako např. osvětlení nebo hloubku. Úkolem je zakomponování těchto renderů do reálného záběru a přiblížit se co nejvíce realitě. Na tuto práci je potřeba jeden supervizor a osmnáct kompozitorů. Hodinová mzda supervisora je 400Kč/hod. Práce na tomto projektu potrvá 120 pracovních dní. Výše sankce za nedodržení termínu je stanovena ve výši 200 000 Kč/den.

## **Náklady**

- Na tento projekt je potřeba pořídit 18 licencí softwaru.
- Software od **The Foundry** zakoupíme opět v podobě floating licencí Nukex. Pořizovací cena 18 licencí je 103 680 EUR – 2 851 200 Kč. Roční poplatek na údržbu je 1049 EUR – 28 848 Kč. Dohromady pořizovací a provozní náklady činí 107 876 EUR – 2 966 590 Kč. Cena osmnácti licencí od společnosti **Adobe** je 6480 EUR – 178 200 Kč.
- Náklady na osmnáct zaměstnanců budou za 120 pracovních dní 3 456 000 Kč.
- Supervisorova mzda bude za 120 pracovních dní 384 000 Kč.
- Nepříznivá situace v tomto úkolu je týdenní zpoždění.

![](_page_36_Figure_7.jpeg)

#### **Obrázek č. 13: Úkol 2 - Rozhodovací strom - Náklady**

## **Pracovní prostředí**

V případě tohoto úkolu jsou kompozice komplikované a rozsáhlé. Pro zkušeného uživatele je zřejmé, že přehlednější a uživatelsky přívětivější prostředí k této práci má Nukex. Uzlová architektura umožňuje uživateli si přehledněji roztřídit a pospojovat jednotlivé render passes. Nuke dále umožňuje označit si jednotlivé skupiny uzlů do společné skupiny vytvořením tzv. backdrop rámečku. Vrstvy v After Effectu jsou v tomto případě nevýhodou a práce je mnohem komplikovanější. Uživatel ztrácí přehlednost i rychlost. Nukex má pro tuto práci také lépe uzpůsobenou korekci barev, která je velice důležitá při dosazování fiktivních objektů do reality. Nástroj "effect grade" umožňuje mixovat barevné prostředí z jednoho obrazu do druhého. Další výhodou Nukex je možnost tzv. deep compositing. Program umí z renderu, obsahujícího hloubku, vypočítat 3D prostor. V dnešní době se jedná o jednu z nejvyužívanějších technik při kompozici CGI. Generovat hloubku lze i z reálného obrazu pomocí dat z camera trackeru. Nukex je dobře uzpůsoben pro práci se stereoskopickým obrazem. Také umí generovat 3D rig pro virtuální kameru. Pomocí plug-in Furnacore jde velice dobře pracovat na odstraňování objektů z obrazu. After Effectem se při velké snaze dá docílit podobných výsledků. Je to ale velice časově nevýhodné. Překážkou je i nízká přehlednost a nedostačující nástroje. After Effects nemůže v tomto úkolu svými pracovními podmínkami Nukex konkurovat.

![](_page_37_Figure_2.jpeg)

![](_page_37_Figure_3.jpeg)

## **Náročnost na hardware**

#### **Tabulka č. 14: Úkol 2 - Ćas finálního vykreslování scény do PNG sekvence**

![](_page_38_Picture_144.jpeg)

#### **Upraveno**: Autor

#### **Obrázek č. 15: Úkol 2 - Rozhodovací strom - Využití hardwaru**

![](_page_38_Figure_5.jpeg)

**Upraveno**: Autor

Program Nukex si opět vedl lépe při finálním renderu identické scény.

| Kritérium          | Měrná<br>jednotka | <b>Nukex</b> | <b>After Effects</b> | Váhy kritérií |
|--------------------|-------------------|--------------|----------------------|---------------|
| Náklady            | Kč                | 7 056 190    | 4 267 800            | 0, 249        |
| Pracovní prostředí | $1 - 10$ bodů     | 7,4          | 2,6                  | 0,729         |
| Využití hardwaru   | S                 | 316          | 411                  | 0,022         |

**Tabulka č. 15: Úkol 2 - Výsledky podle jednotlivých kritérií**

#### **Tabulka č. 16: Úkol 2 - Dílčí a celková utilita variant**

![](_page_39_Picture_172.jpeg)

#### **Upraveno**: Autor

## **4.7.Úkol 3: Reklama**

Postprodukční firma dostala nabídku podílet se na postprodukci velkorozpočtové reklamy. Hlavními úkoly jsou klíčování, dosazení 3D renderů a vytvoření fiktivního pozadí pomocí metody 3D matte paintings. K dispozici bude sedm kompozitorů a jeden supervizor. Práce potrvá 30 pracovních dní. Hodinová mzda supervisora je 400Kč/hod. Pokud firma neodevzdá zadaný úkol včas, hrozí jí sankce ve výši 100 000 Kč/den.

## **Náklady**

- Na tento projekt je potřeba pořídit 7 licencí softwaru.
- Sedm floating licencí pořídíme u **Nukex** pořídíme za 40 320 EUR 1 108 800 Kč. Roční poplatek opět činí 1 049 EUR – 28 848 Kč. Dohromady pořizovací a provozní náklady činí 41 369 EUR – 1 137 648 Kč. Cena sedmi licencí od společnosti **Adobe** je 2 520 EUR – 69 300 Kč.
- Mzdy sedmi animátorů budou firmu stát 336 000 Kč.
- Mzda supervizora bude 72 000 Kč.
- Nepříznivá situace v úkolu 3 je čtyřdenní zpoždění.

#### **Obrázek č. 16: Úkol 3 - Rozhodovací strom - Náklady**

![](_page_40_Figure_1.jpeg)

#### **Pracovní prostředí**

Oba dva postprodukční softwary jsou vhodné ke klíčování. Využívají podobné metody a program After Effects má dokonce možnost plug-in Keylight od společnosti The Foundry. Při vytváření kompozice bude při rozhodování uživatele hrát klíčovou roli princip, na kterém program pracuje. V úkolu 3 se jedná o rozsáhlejší kompozici s náročným vykreslováním a proto z hlediska přehlednosti a rychlosti zde vyhrává Nukex. Komponování 3D renderů je popsané v druhém úkolu a zde se jedná o podobné podmínky. Při práci s 3D prostorem je Nukex opět přijatelnější. Při použití metody camera projection dochází k projekci obrazu na tzv. 3D karty. Z malého 2D obrazu vzniká rozsáhlý prostor, který může být využit pro dosazování dalších 3D i 2D doplňků. Program After Effects nemá tak pokročilé nástroje pro dosazování 3D prvků.

![](_page_40_Figure_4.jpeg)

![](_page_40_Figure_5.jpeg)

**Upraveno**: Autor

## **Náročnost na hardware**

## **Tabulka č. 17: Úkol 3 - Čas finálního vykreslování scény do PNG sekvence**

![](_page_41_Picture_136.jpeg)

#### **Upraveno**: Autor

Při finálním renderu identické scény si program Nukex vedl lépe než After Effects.

#### **Obrázek č. 18: Úkol 3 - Rozhodovací strom - Využití hardwaru**

![](_page_41_Figure_6.jpeg)

**Upraveno**: Autor

#### **Tabulka č. 18: Úkol 3 - Výsledky podle jednotlivých kritérií**

![](_page_41_Picture_137.jpeg)

#### **Tabulka č. 19: Úkol 3 - Dílčí a celková utilita variant**

![](_page_42_Picture_156.jpeg)

**Upraveno**: Autor

## **4.8. Doporučení**

Výsledky práce animátora nezávisí pouze na technických aspektech programů. Programy slouží také jako umělecký nástroj k vytváření nových, originálních produktů. Polovina práce tedy závisí na talentu, zkušenostech a šikovnosti kompozitora. Oběma programy lze docílit stejných výsledků. V práci kompozitora hrajou roli tři hlavní proměnné: čas, pohodlí při práci a nástroje usnadňující práci.

Při prvním úkolu bylo zjištěno, že After Effects vyjde postprodukční firmu na mnohonásobně menší náklady. Pracovního prostředí je u After Effectu mnohem lépe uzpůsobeno pro práci s animací a pohyblivou grafikou. Při finálním rendrování si vedl o něco lépe Nukex. Toto kritérium má však ve výsledném hodnocení pouze malou váhu. After Effects byl v tomto případě výhodnější volbou.

Hlavní náplní druhého úkolu bylo dosazování CGI renderu. V tomto případě si Nukex vedl lépe z pohledu kritéria pracovního prostředí. Animátoři vytvářeli rozsáhlé kompozice s náročnými operacemi. Díky uzlové architektuře byl Nukex vhodnější. Navíc obsahuje i nástroje pro barevnou korekci a možnosti generování hloubkové kompozice. Oba programy již dokáží při práci využívat grafickou kartu. Nukex dopadl při finálním vykreslování opět lépe. Přestože je Nukex finančně náročnější, při práci na vizualních efektech tak rozsáhlého projektu, nemá konkurenta ani v podobě After Effectu.

Třetí úkol kladl největší nároky na výpočetní techniku. Oba programy umožňují při práci se složitými kompozicemi přepnout do modu s menším počtem vykreslených pixelů a umožnit tak plynulejší náhled na pohyb. Program Nukex opět dosáhl lepších výsledků u kritéria práce s pracovním prostředím. Lepší byl také finální vzhled projektu. Jako

nástroj umožní lépe kompozitorovi v kratším čase docílit toho, co očekává. Práce s 3D prostorem je v Nukex lépe zpracována. Velkou roli v tomto úkolu hraje přehlednost uzlové architektury. Finance měly nižší váhu než pracovní prostředí, které umožní lépe a rychleji pracovat na výsledku. Navíc předpokladem bylo, že postprodukční firma bude product nadále využívat na jiné zakázky. Ve třetím kritériu si opět vedl lépe Nukex.

**After Effects** je dobrý nástroj pro menší studia věnující se spíše pohyblivé grafice a méně rozsáhlým kompozicím. Dobře zvládá základní klíčování a umělci otevírá nekonečné možnosti vytváření animované grafiky. Vhodný je např. pro animované banery, efektní titulky, videoprezentace, rozpohybování loga, televizní grafiku atd.

**Nukex** je vhodný pro velké firmy pracující na velkých projektech jako jsou filmy a velké reklamy. Základním stavebním kamenem jsou vizuální efekty a komponování reality. Má lépe řešené pracovní prostředí pro rozsáhlé a 3D kompozice.

## **5. Závěr**

Firmy 21. století kladou stále větší důraz na získání zákazníkovy pozornosti. V tom jim pomáhají zkušení grafici a animátoři, kteří vytvářejí atraktivní vizuální prostředí. Společnosti by měly tvůrčím způsobem rozvíjet firemní identitu, být aktivní, hledat kreativní a netradiční řešení, jak získat své potenciální zákazníky. Kvalitní a zkušený tvůrčí tým je v tomto případě základem úspěchu.

Bakalářská práce se zabývala tématem postprodukce a kompozice. Jejím cílem bylo analyzovat dva postprodukční programy a na základě analýzy doporučit, který z programů je pro vypracovávání konkrétního úkolu vhodnější. Podkladem pro analýzu byly zkušenosti autora práce, diskuse se zaměstnanci reklamní agentury, internetové zdroje společností The Foundry a Adobe, výsledky měření programu aj.

V teoretické části bakalářské práce byly rozebírány pojmy jednotlivých oblastí kompozice. Další část byla věnována softwarům, které využívají miliony uživatelů po celém světě. V kapitolách metodiky práce byly popsány jednotlivé metody použité v analytické části práce. Praktická část byla uvedena identifikací kritérií, které byly eliminovány pomocí metod párového srovnání. Dále byly identifikovány rizikové faktory u klíčových z nich a představeny jednotlivé úkoly, na kterých analýza probíhala. Pro grafické znázornění rozhodovacího procesu o vhodnosti programu byly využity rozhodovací stromy. Poslední fází bylo zhodnocení analýzy a navržena doporučení pro uživatele.

Pro menší studia, která nemají velké zákazky a věnují se spíše menším kompozicím a zejména pohyblivé grafice, je vhodným nástrojem program od společnosti Adobe – After Effects. Pro činnosti, jako je rozpohybování loga, animované banery či televizní grafika jsou uzpůsobené nástroje After Effectu pro pokročilé uživatele i pro začátečníky.

Uzlová architektura, kterou nabízí program Nukex je vhodná pro rozsáhlejší kompozice. I přes mnoho komponentů a úprav zajisťuje uživateli přehlednost a pohodlí při práci. Proto větší postprodukční firmy, které si mohou dovolit vyšší počáteční náklady na pořízení programu by měly zvažovat nákup programu Nukex. Je vhodný pro zakázky požadující 3D kompozice a komponování realit. Navíc má ve svém příslušenství bohatý výběr vizuálních efektů.

## **Seznam informačních zdrojů**

(1) Wright, S. *Compositing Visual Effects: Essentials for the Aspiring Artist*. Oxford: Focal Press, 2007. ISBN-13: 978-0240817811.

(2) Wright, S. *Digital Compositing for Film and Video* (Second Edition). Oxford: Focal Press, 2006. ISBN-13: 978-0240813097.

(3) Brinkmann, R. *The Art and Science of Digital Compositing*. Morgan Kaufmann, Massachusetts, 2008. ISBN-13:978-0-12-370638-6.

(4) The Special Effects blog. [online]. Dostupné z [http://thespecialeffectsblog.blogspot.cz](http://thespecialeffectsblog.blogspot.cz/)

(5) ShadowLocked.com. [online]. ©2009-2012 [cit. 2012-05-27]. Dostupné z [http://www.shadowlocked.com](http://www.shadowlocked.com/)

(6) Grafika.cz. [online]. ©2014 [cit. 2009-08-24]. Dostupné z [http://www.grafika.cz](http://www.grafika.cz/)

(7) Thompsonova, K., Bordwell, D. *Dějiny filmu*. Praha: Nakladatelsví Lidové noviny, 2011. ISBN 978-80-7331-207-7.

(8) The Foundry. [online]. ©2014. Dostupné z [http://www.thefoundry.co.uk](http://www.thefoundry.co.uk/)

(9) Harrington, R. and Weiser, M. *Producing video podcasts: A Guide for Media Professionals*. Oxford: Focal Press, 2008. ISBN-13: 978-0240810294.

(10) Sareesh Sudhakaran. [online]. ©2012-2014. Dostupné z [http://wolfcrow.com](http://wolfcrow.com/)

(11) Adobe Systems Incorporated. [online]. ©2014 Dostupné z [https://www.adobe.com](https://www.adobe.com/)

(12) Meyer, C., Meyer, T. *Adobe After Effects: výukový průvodce tvorbou videoefektů a animací*. Brno: Computer Press, 2009. ISBN 978-80-251-2500-7.

(13) Perkins, Ch. *After Effects - Nejužitečnější postupy a triky.* Brno: Computer Press, 2011. ISBN 978-80-251-3571-6.

(14) Video Copilot and Final Image Inc. [online]. ©2005 - 2014. Dostupné z [http://www.videocopilot.net](http://www.videocopilot.net/)

(15) Lanier, L. *Digital Compositing with Nuke*. United Kungdom: Taylor & Francis Ltd, 2012. ISBN 9780240820354.

(16) Purch. [online]. ©2014 Dostupné z [http://video-production-software](http://video-production-software-review.toptenreviews.com/)[review.toptenreviews.com](http://video-production-software-review.toptenreviews.com/)

(17) Fotr, J., Švecová, L. a kol. *Manažerské rozhodování: postupy, metody a nástroje*. Praha: Ekopress, 2006, s. 179. ISBN 978-80-86829-58-0.

## **Seznam tabulek**

![](_page_46_Picture_121.jpeg)

## **Seznam obrázků**

![](_page_47_Picture_114.jpeg)